## Package 'contribution'

March 23, 2022

<span id="page-0-0"></span>Type Package Title A Tiny Contribution Table Generator Based on 'ggplot2' Version 0.2.2 Maintainer Shixiang Wang <w\_shixiang@163.com> Description Contribution table for credit assignment based on 'ggplot2'. This can improve the author contribution information in academic journals and personal CV. URL <https://github.com/openbiox/contribution> BugReports <https://github.com/openbiox/contribution/issues> License MIT + file LICENSE Depends  $R$  ( $>= 3.5$ ) Imports dplyr, ggplot2, tidyr, rlang, magrittr, gh Encoding UTF-8 LazyData true RoxygenNote 7.1.2 Suggests knitr, rmarkdown, prettydoc VignetteBuilder knitr NeedsCompilation no Author Shixiang Wang [aut, cre] (<<https://orcid.org/0000-0001-9855-7357>>) Repository CRAN Date/Publication 2022-03-23 16:00:08 UTC

## R topics documented:

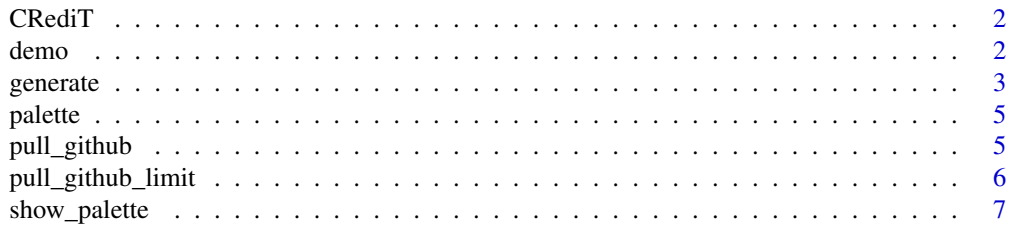

#### <span id="page-1-0"></span>**Index** [8](#page-7-0) **8**

CRediT *CRediT*

### Description

CRediT

#### Format

A data.frame

#### Source

See <https://casrai.org/credit/>

#### Examples

data("CRediT")

demo *A demo for plotting contribution table*

### Description

A demo for plotting contribution table

#### Format

A data.frame

#### Source

See data\_raw directory

#### Examples

data("demo")

<span id="page-2-0"></span>

#### Description

Generate contribution table

#### Usage

```
generate(
  data,
  color_map = c("white", "grey", "black"),
 palette_name = "github",
  sort = FALSE,
  show_legend = FALSE,
  title = NULL,
  xlab = NULL,ylab = NULL,
  caption = NULL,
  tag = NULL,font\_size_x = 16,
  font\_size_y = 16,
  text\_angle_x = 30,
  text\_angle_y = 0,
  hjust_x = 0.2,
  hjust_y = 1,
  vjust_x = 1,
  vjust_y = 0.5,
  coord_ratio = 1
)
```
#### Arguments

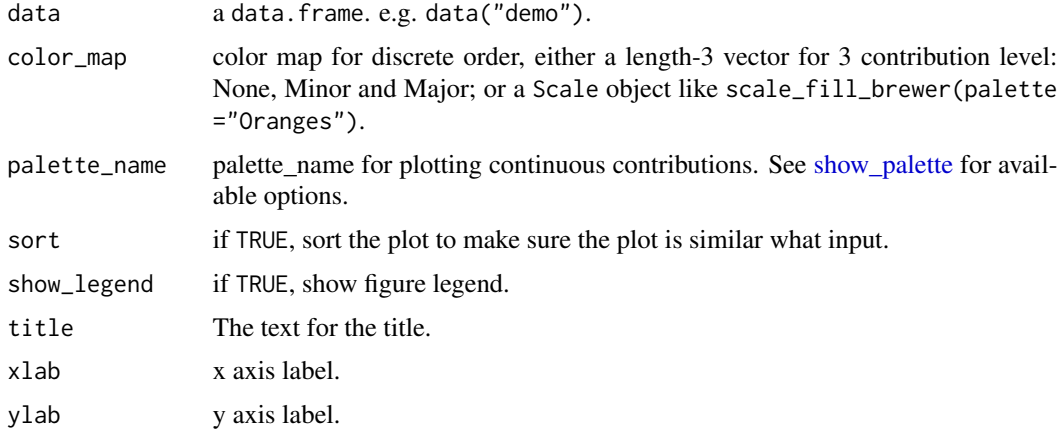

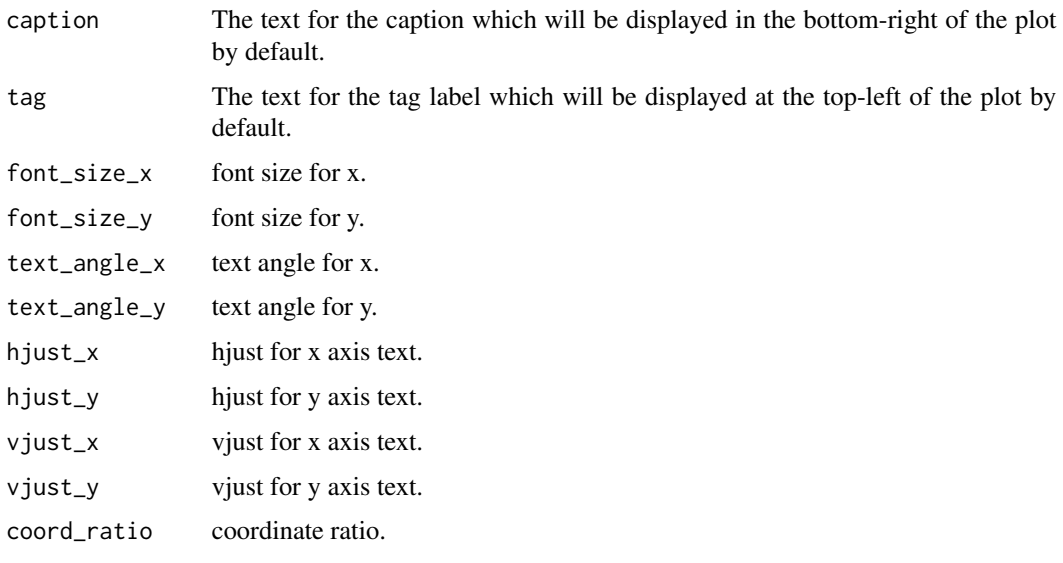

#### Value

a ggplot2 object

### Examples

```
library(contribution)
library(ggplot2)
# Paper contributions
generate(demo)
generate(demo, text_angle_x = 20, color_map = scale_fill_brewer(palette = "Oranges"))
# Github project contributions
my_contr <- dplyr::tibble(
 repo = c("UCSCXenaTools", "maftools"),
 owner = c("ShixiangWang", "PoisonAlien"),
 username = "ShixiangWang",
  role = c("Developer", "Contributor")
)
my_contr
contr_tb <- pull_github(data = my_contr)
contr_tb
generate(contr_tb, show_legend = TRUE, hjust_x = \theta)
generate(contr_tb,
 show_legend = TRUE, hjust_x = 0,
  palette_name = "psychedelic"
\mathcal{L}
```
#### <span id="page-4-0"></span>palette i Santa Carlos de Santa Carlos de Santa Carlos de Santa Carlos de Santa Carlos de Santa Carlos de Santa Carlos de Santa Carlos de Santa Carlos de Santa Carlos de Santa Carlos de Santa Carlos de Santa Carlos de Sant

palette *palette*

### Description

palette

### Format

A data.frame

#### Source

See <https://github.com/williambelle/github-contribution-color-graph>

#### Examples

data("palette")

#### pull\_github *Pull contributions from GitHub*

#### Description

Pull contributions from GitHub

#### Usage

```
pull_github(
  data = NULL,
  repo = NULL,
 owner = NULL,
 username = NULL,
  role = NULL,
  report_lines = FALSE,
  type = c("all", "add", "del"),
  .token = NULL
\mathcal{L}
```
#### <span id="page-5-0"></span>Arguments

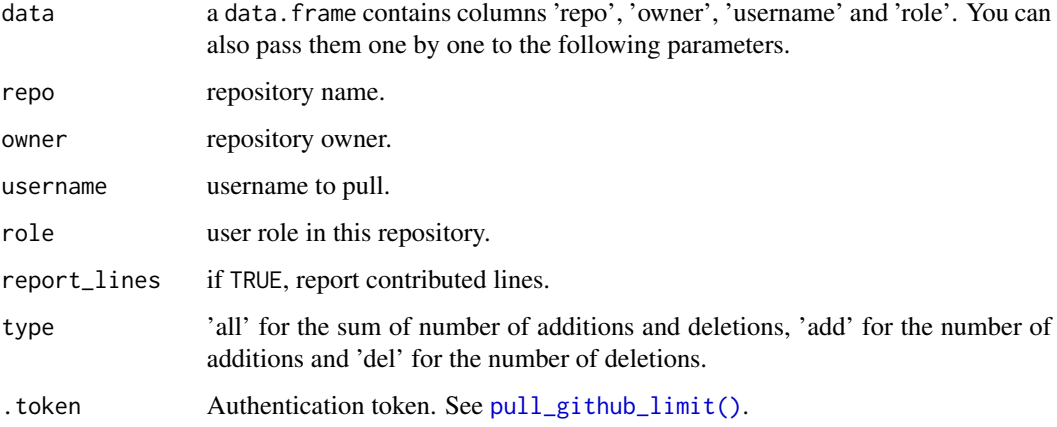

#### Value

a 'data.frame"

#### Examples

```
pull_github(
  repo = "UCSCXenaTools", owner = "ShixiangWang",
  username = "ShixiangWang", role = "developer"
)
```
<span id="page-5-1"></span>pull\_github\_limit *Pull GitHub API limit for current user*

#### Description

For unauthenticated requests, the rate limit allows for up to 60 requests per hour. For API requests using Basic Authentication or OAuth, you can make up to 5000 requests per hour. Here we use token to manage this. Obtain a personal access token (PAT) from here: [https://github.com/](https://github.com/settings/tokens) [settings/tokens](https://github.com/settings/tokens).

#### Usage

```
pull_github_limit(.token = NULL)
```
#### Arguments

.token Authentication token.

### <span id="page-6-0"></span>show\_palette 7

#### Details

Typically, you can set GITHUB\_PAT variable in your .Renviron file using the following format: GITHUB\_PAT=8c70fd8419398999c9ac5bacf3192882193cadf2 You can also set it in your .Rprofile file using the following format: Sys.setenv(GITHUB\_PAT="8c70fd8419398999c9ac5bacf3192882193cadf2") For more on what to do with the PAT, see [gh::gh\\_whoami.](#page-0-0)

#### Value

a list.

#### Examples

pull\_github\_limit()

<span id="page-6-1"></span>show\_palette *Show supported palette*

#### Description

A modified version of [plot.lisa\\_palette.](https://github.com/tyluRp/lisa/blob/master/R/utils.R)

#### Usage

show\_palette()

#### Value

NULL

#### Examples

show\_palette()

# <span id="page-7-0"></span>Index

CRediT, [2](#page-1-0) demo, [2](#page-1-0) generate, [3](#page-2-0) gh::gh\_whoami, *[7](#page-6-0)* palette, [5](#page-4-0) pull\_github, [5](#page-4-0) pull\_github\_limit, [6](#page-5-0) pull\_github\_limit(), *[6](#page-5-0)* show\_palette, *[3](#page-2-0)*, [7](#page-6-0)